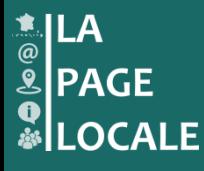

## **Gestion du site de votre commune**

## Mode d'emploi rapide

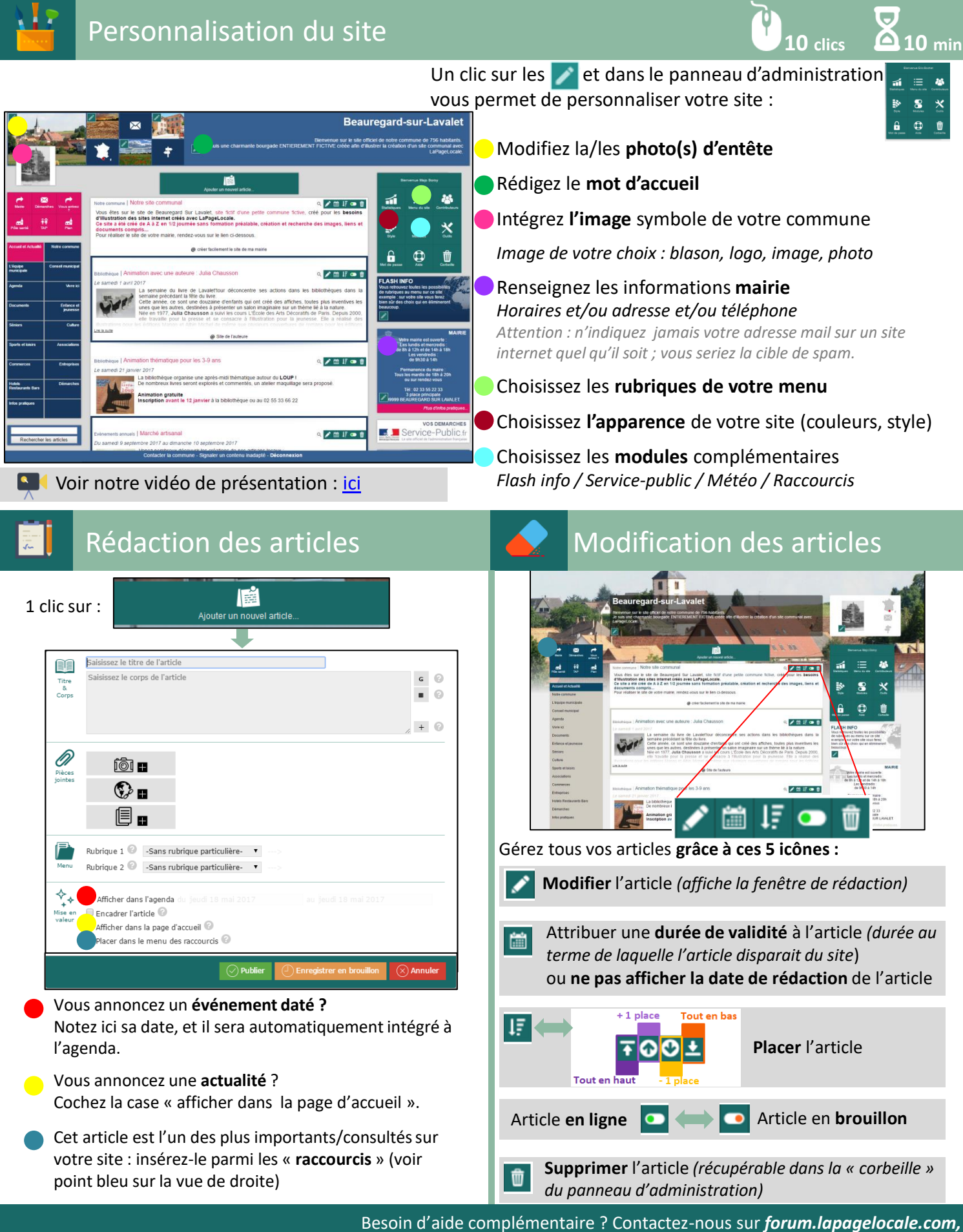

**Màj 05/2017**

par mail à *contact@lapagelocale.com*, ou de vive voix au *02 30 96 43 08*